**CLASS : 12th (Sr. Secondary) Code No. 5608** 

Series : SS-April/2021

Roll No.

# SET : D

लेखाशास्त्र

ACCOUNTANCY

भाग $-$  I

PART – I

(आत्मनिष्ठ प्रश्न)

(Subjective Questions) ACADEMIC/OPEN

[ हिन्दी एवं अंग्रेजी माध्यम ]

[Hindi and English Medium] (Only for Fresh/Re-appear Candidates)

समय : 2 $\frac{1}{6}$  घण्टे | Time allowed :  $2\frac{1}{2}$  hours ]

*। पुर्णांक* : 60 (भाग–I : 30, भाग–II : 30)  $\int$  Maximum Marks : 60 (Part–I : 30, Part–II : 30)

|<br>|प्रश्न–पत्र दो भागों में विभाजित है : भाग–I (आत्मनिष्ठ) एवं भाग<mark>–II (</mark>वस्तूनिष्ठ)। परीक्षार्थी को दोनों भागों के प्रश्नों के उत्तर को अपनी उत्तर-पुस्तिका में लिखना है। प्रश्न<sup>\_ं</sup>पत्र का भाग–1 पर्रीक्षा आरम्भ होने पर पहले उत्तर-पुस्तिका  $\ket{\hat{\mathbf{r}}}$  साथ दिया जाएगा तथा <u>भाग–II के लिए आखिरी का एक घंटे का समय दिया जाएगा</u> अर्थातू परीक्षा समाप्त होने से एक घंटा पूर्व परीक्षार्थी को भाग<sub>र</sub> 12 का प्रश्न-पत्र दिया जाएगा। <sub>नुसर्मा में सिद्ध माननी</sub><br>बार्थी को भाग किया !<br>ल 19 (क्रि<sup>04</sup> 7 + 7<br>ल 19 (क्रि<sup>04</sup> 7 + 7

भाग-I के प्रश्न-पत्र में कुल 19 (5.4 7 + 7) प्रश्न एवं भाग-II के प्रश्न-पत्र में कुल 44 (16 + 14 + 14) lप्रश्न हैं।

Question paper is divided into two Parts : Part–I (Subjective type) and Part–II (Objective type). Answer the questions of both parts in your answer-book. Part–I of question paper with answer-book will be provided with starting of Examination and last one hour of Examination will be given for Part–II i.e. question paper of Part–II will be provided before one hour of the end of Examination. ACADEMIC/OPEN<br>
[ हिन्दी एवं अंग्रेजी माध्यम ]<br>
[ Hindi and English Medium ]<br>
(Only for Fresh/Re-appear Candidates)<br>  $\frac{2}{2}$  hours ] [ Maximum Marks: 60 (Part-1:30, F<br>  $\frac{2}{2}$  hours ] [ Maximum Marks: 60 (Part-1:30, F<br>

Total questions in question paper of Part–I are 19  $(5 + 7 + 7)$  and of Part–II are 44 (16 + 14 + 14).

कृपया जाँच कर लें कि **भाग-1** के इस प्रश्न-पत्र में मुद्रित पृष्ठ 8 तथा प्रश्न 19 (5 + 7 + 7) हैं।

Please make sure that the printed pages in this question paper of Part-I are 8 in number and it contains  $19 (5 + 7 + 7)$  questions.

**5608/(Set : D)/ I** P. T. O.

# 5608/(Set: D)

- प्रश्न-पत्र में दाहिने हाथ की ओर दिये गये **कोड नम्बर** तथा **सेट** को छात्र उत्तर-पुस्तिका के मुख्य-पृष्ठ पर लिखें। The **Code No.** and Set on the right side of the question paper should be written by the candidate on the front page of the answer-book.
- कृपया प्रश्न का उत्तर लिखना शुरू करने से पहले, प्रश्न का क्रमांक अवश्य लिखें। Before beginning to answer a question, its Serial Number must be written.
- उत्तर-पुस्तिका के बीच में खाली पन्ना/ पन्ने न छोडें।

Don't leave blank page/pages in your answer-book.

उत्तर-पुस्तिका के अतिरिक्त कोई अन्य शीट नहीं मिलेगी। अतः आवश्यकतानुसार ही लिखें और लिखा उत्तर न काटें।

Except answer-book, no extra sheet will be given. Write to the point and do not strike the written answer.

परीक्षार्थी अपना रोल नं० प्रश्न-पत्र पर अवश्य लिखें।

Candidates must write their Roll Number on the question paper.

कृपया प्रश्नों का उत्तर देने से पूर्व यह सुनिश्चित कर लें कि प्रश्न-पत्र पूर्ण व सही है, **परीक्षा के उपरान्त इस** सम्बन्ध में कोई भी दावा स्वीकार नहीं किया जायेगा।

Before answering the questions, ensure that you have been supplied the correct and complete question paper no claim in this regard, will be entertained after examination.

सामान्य निर्देश :

- यह प्रश्न-पत्र **तीन** भागों में विभाजित है :  $(i)$ **भाग – अ :** अलाभकारी संस्थाएँ एवं साझेदारी खाते। **भाग – ब : कम्पनी खाते एवं वित्तीय विवरणों का विश्लेषण। भाग – स :** कम्प्यूटरीकृत लेखांकन।
- भाग अ अनिवार्य है। परीक्षार्थी अपनी इच्छा से भाग ब तथा भाग स में से कोई एक भाग  $(ii)$ हल करें।
- (iii) **सभी** प्रश्न हल करने हैं। प्रत्येक प्रश्न के अंक उसके सामने दिए गए हैं।
- (iv) प्रश्न संख्या **5** में आन्तरिक छूट उपलब्ध है।

5608/(Set: D)/ I

# Download all NOTES and PAPERS at StudentSuvidha.com

 $(2)$ 

#### General Instructions :

- (i) This question paper is divided into **three** Parts : **Part – A :** Not for Profit Organizations & Partnership Accounts. **Part – B**: Company Accounts & Analysis of Financial Statements. Part – C : Computerized Accounting.
- (ii) **Part A is compulsory**. Candidates have to attempt any one part from **Part – B** and **Part – C** of their choice.
- (iii) **All** questions are to be attempted. Marks of each question are indicated against it.
- (iv) Internal choice is available in Ouestion No.  $5$ .

# भाग $-<sup>3</sup>$ PART – A (अलाभकारी संस्थाएँ एवं साझेदारी खाते) भाग – अ<br>
PART – A<br>
(अलाभकारी संस्थाएँ एवं साझेदारी खाते)<br>
Not for Profit Organizations & Partnership Accounts)<br>
न खाते व आय व व्यय खाते में कोई *चार* अंतर लिखिए।<br>
four points of distinction between Receipts and Payme<br>
e a

#### (Not for Profit Organizations & Partnership Accounts)

1. प्राप्ति व भूगतान खाते व आय व व्यय खाते में कोई *चार* अंतर लिखिए।

Give any **four** points of distinction between Receipts and Payment Account and Income and Expenditure Account.

- $\, {\bf 2.} \;$  स्पोर्ट्स क्लब ने वर्ष  $2011$ - $12$  में $30,000$  रु $\circ$  चन्दे के प्राप्त किए। अन्य सूचनाएँ निम्न प्रकार हैं : <sup>do 2011-12 में 80,<br>1 को बकायर बन्दा 5,<br>1 को अलीम प्राप्त चन्द<br>12 को अणि पान न</sup>
	- (i)  $1-4-2011$  को बकाया धन्दा 5,200 रुं०।
	- $(ii)$  1-4-2011 को अक्षेप प्राप्त चन्दा 2,400 रुं०।
	- (iii) 31-3-2012 को बकाया चन्दा 4,800 रुंo।
	- (iv) 31-3-2012 को अग्रिम प्राप्त चन्दा 700 रुं०।
	- आय-व्यय खाते में चन्दे की <mark>कि</mark>तनी राशि क्रेडिट की जायेगी ?

Sports Club had received  $\bar{\tau}$  80,000 as subscription in 2011-12. Further information is :

- (i) Subscription due but not received on  $1-4-2011 \bar{z}$  5,200.
- (ii) Subscription received in advance on  $1-4-2011 \, \bar{\tau}$  2,400.
- (iii) Subscription due but not received on 31-3-2012  $\bar{\tau}$  4,800.
- (iv) Subscription received in advance on  $31-3-2012 \cdot 700$ .

What amount should be credited to Income and Expenditure Account as subscription ?

**5608/(Set : D) / I** P. T. O.

- 3. 'स्थायी पूँजी' व 'चालू पूँजी' खातों में अंतर बताइए।<br>2 Distinguish between 'Fixed Capital' and 'Fluctuating Capital' Accounts.
- 4. 1-4-2018 को एक फर्म की सम्पत्तियाँ 75,000 रु० थी जिसमें 5,000 रु० रोकड़ के शामिल हैं। साझेदारों के पूँजी खाते का शेष 60,000 रु० है और बाकी रिजर्व का गठन किया गया है। आय की सामान्य दर 10% है। फर्म की ख्याति पिछले 4 वर्षों के सुपर लाभ के आधार पर 24,000 रु० मुल्यांकित की गई। फर्म का औसत लाभ क्या होगा ?  $\,$

On 1-4-2018 firm had assets of  $\bar{\tau}$  75,000 including cash  $\bar{\tau}$  5,000. The partners Capital Account showed a balance of  $\bar{\tau}$  60,000 and reserve constituted the rest. Normal rate of return is 10% and the goodwill of the firm is valued at  $\bar{\tau}$  24,000 at 4 years purchase of superprofits, find the average profits of the firm.

5.  $\cdot$ अ' व 'ब' साझेदार लाभ को 3 : 1 में बाँटते हैं जिनका स्थिति विवरण 31-3-18 को निम्न प्रकार था :

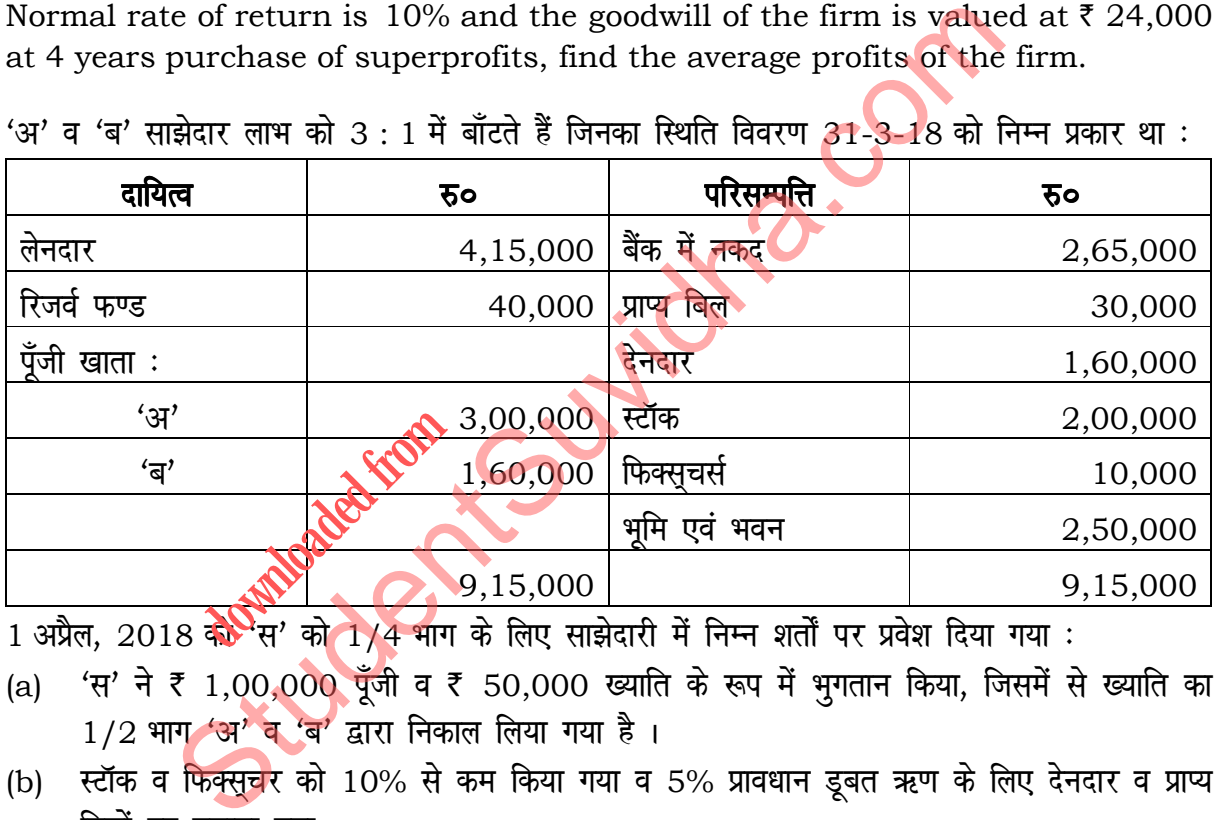

- (a) 'स' ने ₹ 1,00,000 पुँजी व ₹ 50,000 ख्याति के रूप में भगतान किया, जिसमें से ख्याति का  $1/2$  भाग 'अ' व 'ब' द्वारा निकाल लिया गया है।
- (b) स्टॉक व फिक्सचर को 10% से कम किया गया व 5% प्रावधान डूबत ऋण के लिए देनदार व प्राप्य बिलों पर बनाया गया।
- (c) भूमि व भवन 20% से बढ गया है।
- (d)  $\bar{\tau}$  10,000 का एक दायित्व है जोकि क्षति के भूगतान के लिए किया गया।
- (e) ₹ 6.500 की एक मद जोकि लेनदारों में शामिल है। वह नहीं माँगी जाएगी और उसको खारिज किया गया।

vko';d [kkrs cukb, o fLFkfr fooj.k cukb,A 6

```
5608/(Set : D)/ I
```
# ( 5 ) **5608/(Set : D)**

'A' and 'B' share profits in 3 : 1. Their Balance Sheet as at March 31, 2018 was as follows :

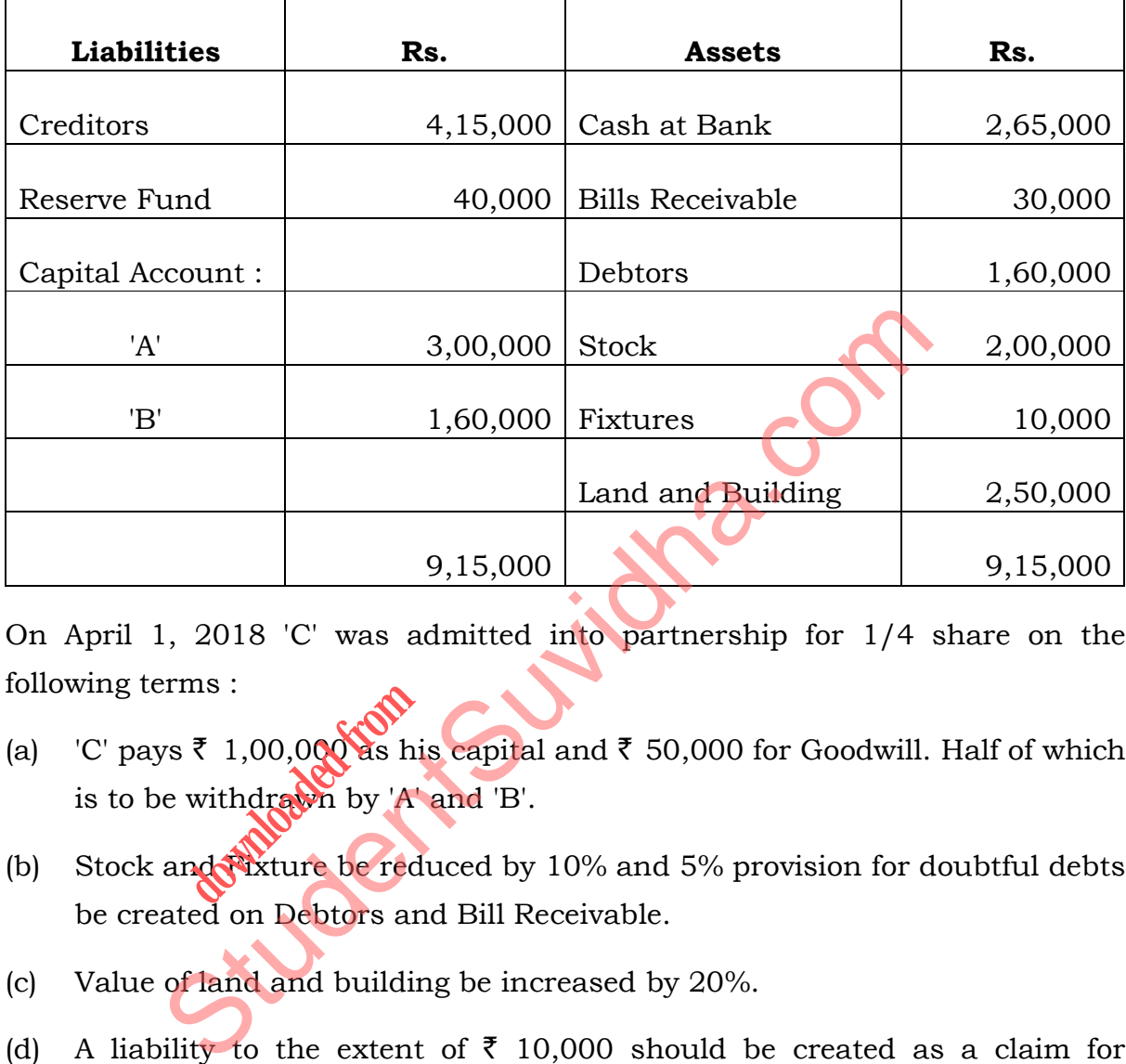

On April 1, 2018 'C' was admitted into partnership for 1/4 share on the following terms :

- (a) 'C' pays  $\bar{\zeta}$  1,00,000 as his capital and  $\bar{\zeta}$  50,000 for Goodwill. Half of which is to be withdrawn by 'A' and 'B'. ms :<br>₹ 1,00,000 ds hi<br>withdrawn by 'A<br>mdd<sup>a</sup>xture be red
- (b) Stock and Fixture be reduced by  $10\%$  and  $5\%$  provision for doubtful debts be created on Debtors and Bill Receivable.
- (c) Value of land and building be increased by 20%.
- (d) A liability to the extent of  $\bar{\tau}$  10,000 should be created as a claim for damages.
- (e) An item of  $\bar{\tau}$  6,500 included in creditors is not likely to be claimed and should be written back.

Prepare necessary Accounts and prepare Balance Sheet.

**5608/(Set : D) / I** P. T. O.

## अथवा

#### **OR**

साझेदार के अवकाश ग्रहण करने पर सम्पत्तियों एवं दायित्वों का पुनर्मूल्यांकन क्यों किया जाता है ? dkYifud enksa dh lgk;rk ls iquew ZY;kadu [kkrk cukb,A 6

Why are assets and liabilities revalued at the time of retirement of a Partner ? Prepare Revaluation Account with the help of an example by taking imaginary figures.

#### भाग $-$  ब

#### PART – B

 $($ कम्पनी खाते एवं वित्तीय विवरणों का विश्लेषण)

#### (Company Accounts & Analysis of Financial Statements)

6. अंशों के हरण करने की जर्नल प्रविष्टियाँ करें यदि अंशों का निर्गमन प्रीमियम पर किया हो : (i) प्रीमियम प्राप्त नहीं किया गया, (ii) प्रीमियम प्राप्त किया गया। स्वास्थित के साथ स्वास्थ्य के साथ स्वास्थ्य के प्रश्न क

Write journal entries of Share Forfeiture when the shares have been issued at premium and when the colount of premium : (i) not received, (ii) received.

**7.** किंग लि० ने क्वीन **हि©े**की सम्पत्तियाँ ₹ 25,00,000 और दायित्व ₹ 6,00,000 के लिए क्रय प्रतिफल के रूप में उठ,000 समता अंश ₹ 100 प्रति अंश 10% प्रीमियम पर निर्गमित किए। और ₹ 11,00,000 बैंक ड्राफ्ट के द्वारा भुगतान किए गए। जर्नल प्रविष्टियाँ करें। 2 भाग – ब<br> **PART – B**<br>
(कम्पनी खाते एवं वित्तीय विवरणों का विश्लेषण)<br>
Company Accounts & Analysis of Financial Statements)<br>
करने की जर्नल प्रविष्टियाँ करें यदि अंशों का निर्मामन प्रीमियम पर किया हो<br>
I गया, (ii) प्रीमियम प d entries of Share<br>d when the applou

King Ltd. took over assets of  $\bar{\tau}$  25,00,000 and liabilities of  $\bar{\tau}$  6,00,000 of Queen Ltd. King Ltd. paid the purchase consideration by issuing 10,000 Equity Shares of  $\bar{\tau}$  100 each at a premium of 10% and  $\bar{\tau}$  11,00,000 by Bank Draft. Pass journal entries.

 $\bf 8.$   $\,$  'निजी कम्पनी' व 'सार्वजनिक कम्पनी' में क्या अंतर है ? $\,$ 

What is the difference between 'Private Company' and 'Public Company' ?

**5608/(Set : D)/ I** 

### 5608/(Set : D)

9. 'A' लि० कम्पनी ने 'B' लि० कम्पनी से ₹ 5,40,000 की सम्पत्ति का क्रय किया। 'A' लि० ने 10% ऋणपत्र ₹ 100 प्रति ऋणपत्र का निर्गमन 20% प्रीमियम पर किया। जर्नल प्रविष्टियाँ करें।  $\overline{2}$ 'A' Ltd. Co. purchased assets from 'B' Ltd. Co. for  $\overline{\xi}$  5,40,000. 'A' Ltd. issued 10% debenture of ₹ 100 each at 20% premium. Pass journal entries.

 $(7)$ 

- 10. 'B' लि० ने 635, 9% ऋणपत्र ₹ 500 प्रति ऋणपत्र से निर्गमित किए। जर्नल प्रविष्टियाँ करें यदि ऋणपत्रों का निर्गमन 5% छूट पर, और शोधन 10% प्रीमियम पर किया हो।  $\mathcal{P}$ 'B' Ltd. issued 635, 9% debentures of  $\bar{\xi}$  500 each. Pass necessary journal entries if debentures were issued at 5% discount, redeemable at 10% premium.
- 11. 'संचित पूँजी' व 'पूँजीगत संचय' में क्या अंतर है ? State the differences between 'Reserve Capital' and 'Capital Reserve'.
- ाY' लि० ने 300 अंश ₹ 10 प्रति अंश मँगाए गए, ₹ 7 प्रति अंश का हरण, पहली याचना ₹ 2 के **12.** (a) भुगतान न होने पर कर लिया। इनमें से 100 अंशों का पुनः निर्गमन *रै* 6 प्रति अंश में कर दिया गया।

पुनः निर्गमित अंशों व जब्ती के लिए जर्नल प्रविष्टियाँ करें।

- (b) 'Z' लि० ने 600 अंशों इसकी प्रति अंश का हरण, पहली याचना ₹ 3 प्रति अंश का भुगतान न कर पाने के कारण किया रेड्सरी याचना रू 2 प्रति अंश अभी नहीं मंगाई गई थी। इनमें से 200 अंश ₹ 8 प्रति अंश पूर्वरते को ₹ 7 प्रति अंश में पुनः निर्गमित कर दिया गया। पुनः निर्गमित**े**अंशों व जब्ती के लिए जर्नल प्रविष्टियाँ करें।  $\mathfrak{p}$
- 'Y' Ltd. forfeited 300 shares of ₹ 10 each, ₹ 7 called up, for non-payment  $(a)$ of Ist call of  $\bar{\ell}$  2 per share. Out of these, 100 shares were immediately re-issued at  $\bar{z}$  6 per share.

Pass the necessary journal entries for forfeiture and reissue of Shares.

Z Ltd. forfeited 600 shares of ₹ 10 on which Ist call of ₹ 3 per share was  $(b)$ not received, the IInd call of  $\bar{\xi}$  2 per share has not yet been called. Out of these, 200 shares were reissued as  $\bar{z}$  8 paid up for  $\bar{z}$  7 per share.

Pass the necessary journal entries for forfeiture and reissue of Shares.

5608/(Set: D) / I

P. T. O.

# Download all NOTES and PAPERS at StudentSuvidha.com

 $\overline{2}$ 

 $\overline{2}$ 

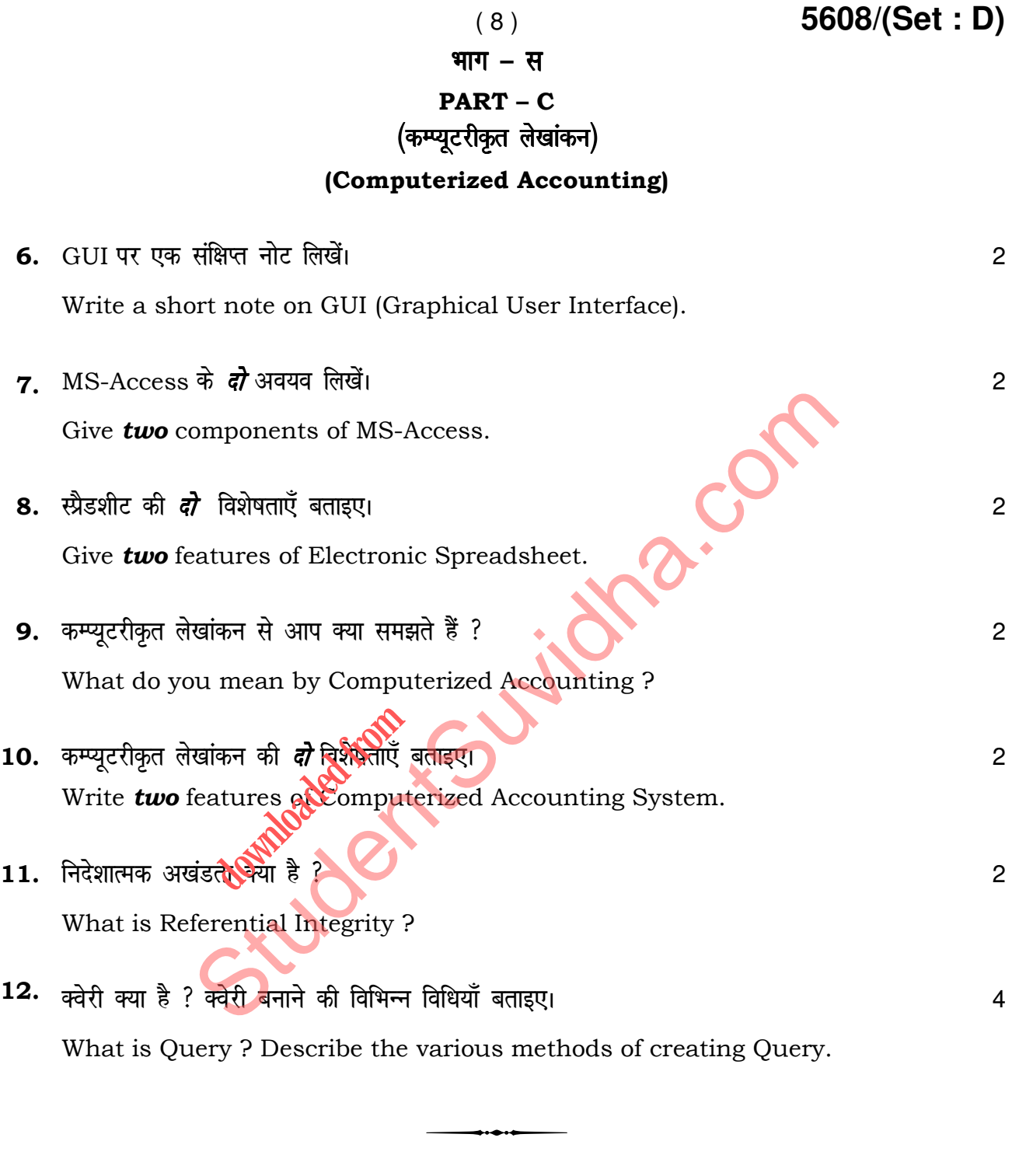

**5608/(Set : D)/ I**